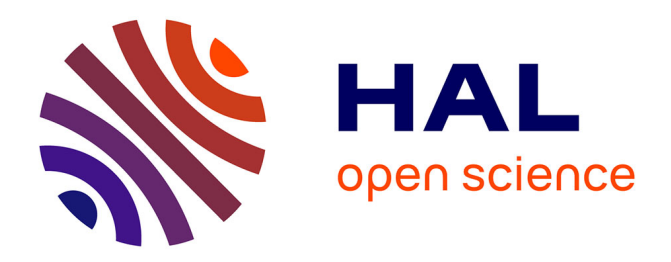

### **PANORAMA: comparative pangenomics tools to explore interspecies diversity of microbial genomes**

Jérôme Arnoux, Laura Bry, Quentin Fernandez De Grado, David Vallenet,

Alexandra Calteau

#### **To cite this version:**

Jérôme Arnoux, Laura Bry, Quentin Fernandez De Grado, David Vallenet, Alexandra Calteau. PANORAMA: comparative pangenomics tools to explore interspecies diversity of microbial genomes. ISMB/ECCB 2023, Jul 2023, Lyon, France. hal-04358457

### **HAL Id: hal-04358457 <https://hal.science/hal-04358457>**

Submitted on 21 Dec 2023

**HAL** is a multi-disciplinary open access archive for the deposit and dissemination of scientific research documents, whether they are published or not. The documents may come from teaching and research institutions in France or abroad, or from public or private research centers.

L'archive ouverte pluridisciplinaire **HAL**, est destinée au dépôt et à la diffusion de documents scientifiques de niveau recherche, publiés ou non, émanant des établissements d'enseignement et de recherche français ou étrangers, des laboratoires publics ou privés.

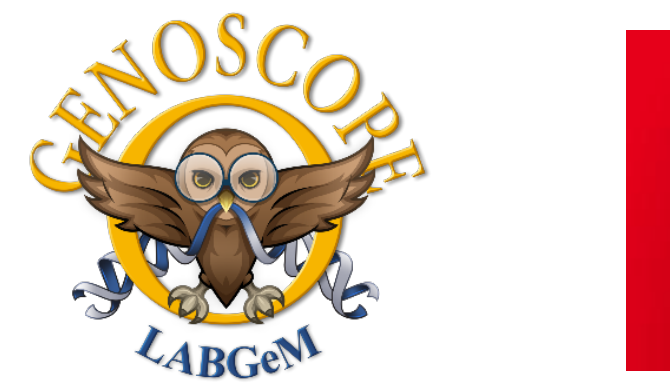

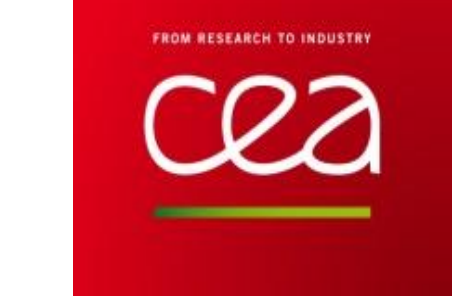

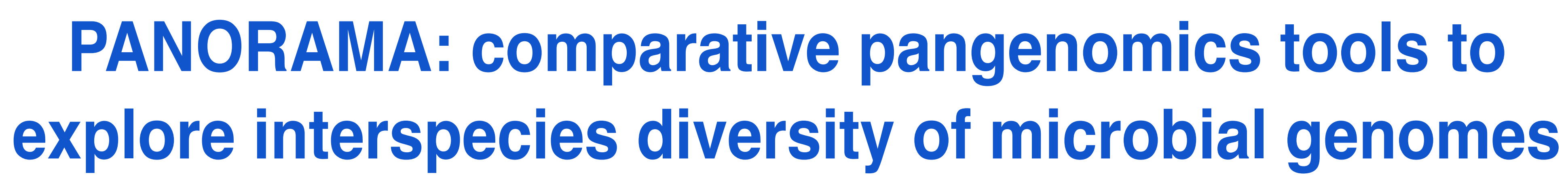

**Suniversité** 

universite

**PARIS-SACLAY** 

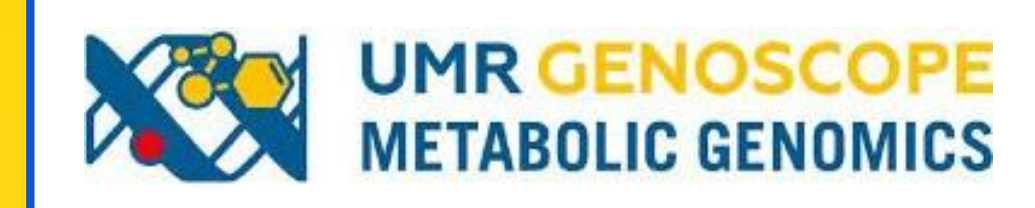

Jérôme Arnoux, Laura Bry, Quentin Fernandez De Grado, David Vallenet, Alexandra Calteau

LABGeM, Génomique Métabolique, Genoscope, Institut François Jacob, CEA, CNRS, Univ Evry, Université Paris-Saclay, Evry, France

## **OUTLINE**

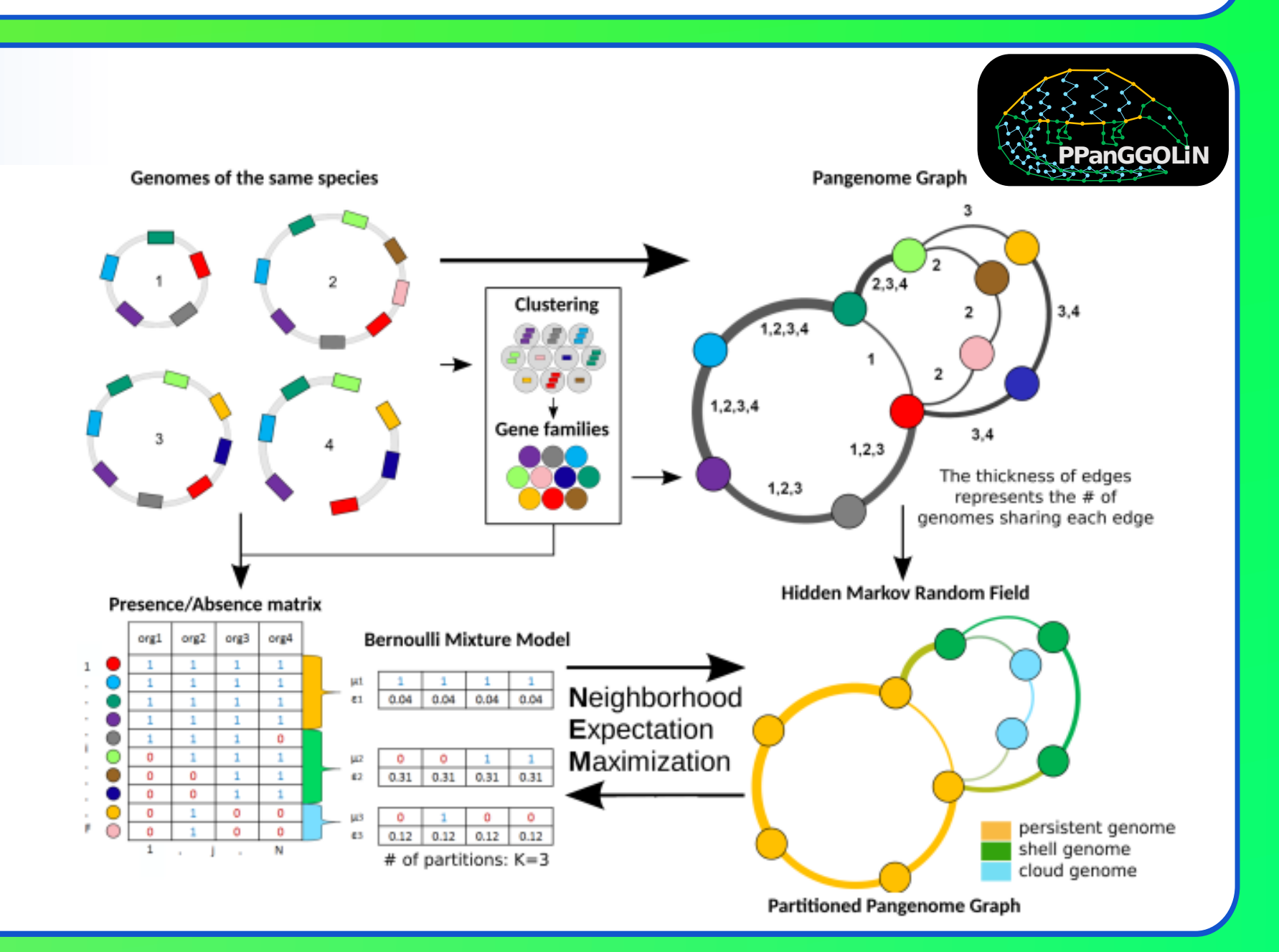

PANORAMA is an open-source bioinformatics toolbox, including new methodological developments for the comparative study of pangenomes. It benefits from methods for the **reconstruction and analysis of pangenome graphs**, thanks to the PPanGGOLIN<sup>1</sup> software suite. PANORAMA integrates multiple features, such as the possibility to compare genomic context between pangenomes or the **annotation of biological systems** at the pangenome level.

PANORAMA allows comparative analysis of pangenomes using thousands of genomes. The software is developped in python and can be install with conda. It generates many tables and graphical outputs, some of them being compatible with external bioinformatic tools.

PANORAMA aims to help microbiologists understand the adaptive potential of bacteria and, through the exploration of functional modules in different species, to better understand the evolutionary dynamics behind the metabolic diversity of microorganisms.

# **GENOMIC CONTEXT EXPLORATION**

Identify conserved **genomic contexts** (GC) between pangenomes from a set of proteins of interest.

**Model structure in PANORAMA models biological systems** based on rules which Model structure in describes gene family presence/absence and synteny conservation,

- 1. Detect homologous families using sequence alignment
- 2. Search for connected components applying transitive closure and window size parameters
- 3. GC graph construction.
- 4. Edges filtering according to a Jaccard index

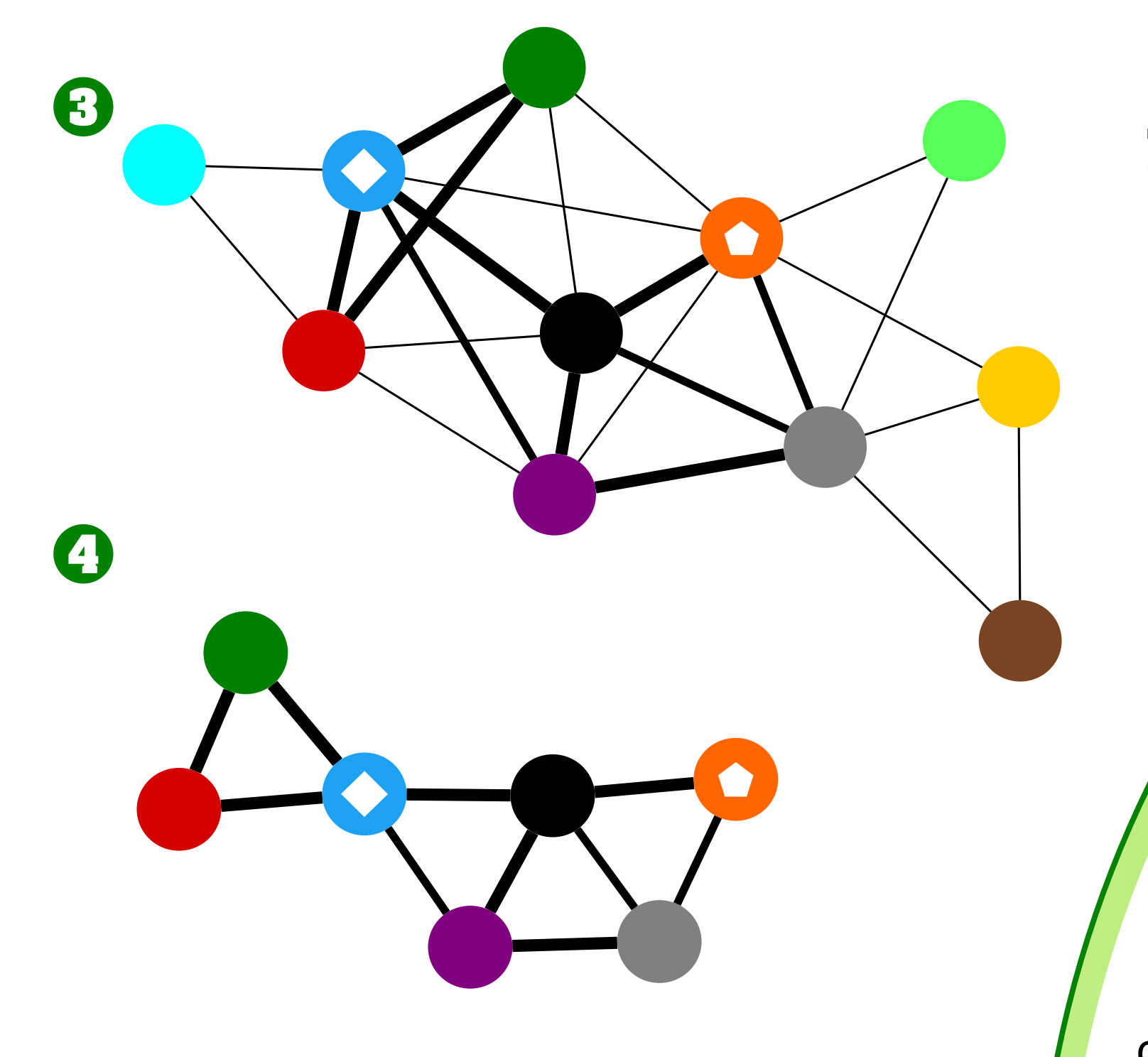

## **SYSTEM MODELING**

## **REFERENCES**

System detection in PANORAMA is based on a functional annotation of gene families, GC searching and system modeling.

Systems detected at the pangenome level can be projected to individual genomes and associated to pangenome graph components (partition, region of genomic plasticity<sup>2</sup>, spots<sup>2</sup> and modules<sup>3</sup>) and give them a functional annotation.

1 G. Gautreau et al. PLOS Comp. Biol., 2020, doi: 10.1371/journal.pcbi.1007732 2 A. Bazin et al. Bioinformatics , 2020, doi: 10.1093/bioinformatics/btaa792 3 A. Bazin et al. Biorxiv, 2022, doi: 10.1101/2021.12.06.471380 4 N. Bertrand et al. Peer Community Journal, 2023, doi: 10.24072/pcjournal.250 5 F. Tesson et al. Nat Commun 2022, doi: 10.1038/s41467-022-30269-9 6 LJ. Payne et al. Nucleic Acids Res 2021, doi: 10.1093/nar/gkab883 7 M. Kanehisa et al. Nucleic Acids Res 2022, doi: 10.1093/nar/gkac963 8 JM. Grondin et al. J Bacteriol 2017, doi: 10.1128/JB.00860-16

1. Annotation of gene families with HMMs associated to system-models

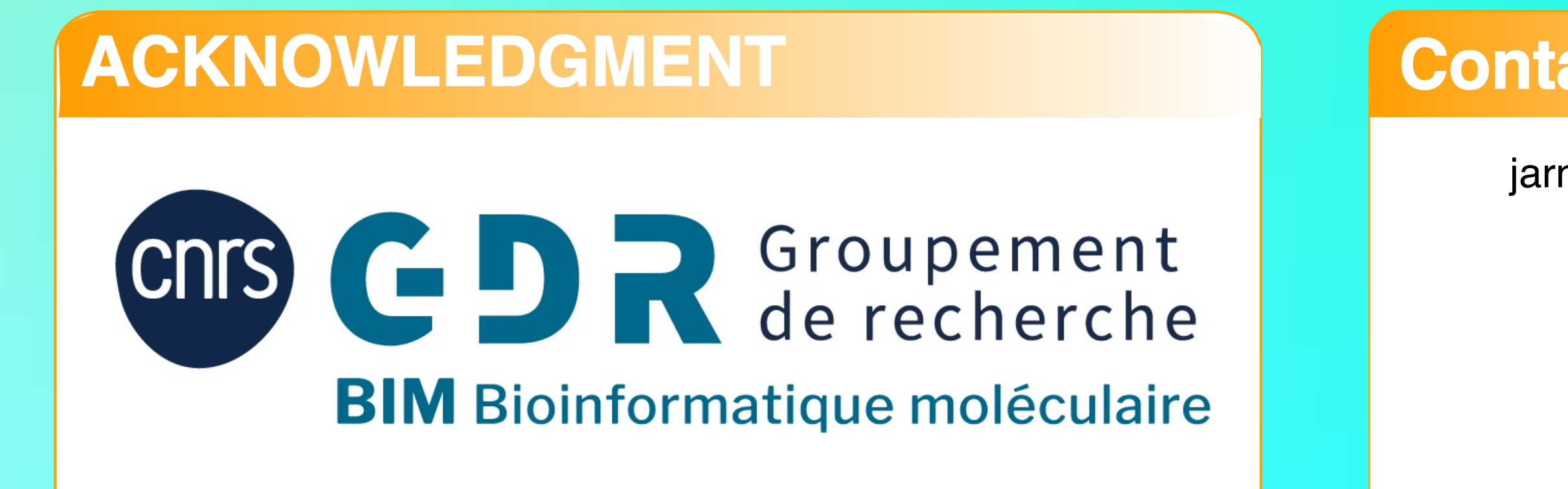

Number of systems / genome Upset plot of detected defense systems by PANORAMA associated to spots and modules in 32 genomes of Dolosigranulum pigrum. 209 systems predicted for 28 different types  $\overline{z}$ 

#### "name": "model X", "parameters": { "max\_separation": 1, "min\_mandatory": 1, "min\_total": 1 }, "func\_units": [ {"name": "FU\_1", "type": "mandatory", "parameters": { "min\_total": 2 }, "families": [ {"name": "famA", "type": "mandatory" }, {"name": "famB", "type": "accessory" }, {"name": "famC", "type": "accessory", "parameters": { "max\_separation": 2  $\begin{pmatrix} 1 & 1 \\ 1 & 1 \end{pmatrix}$  }  $\blacksquare$  }, {"name": "FU\_2", "type": "accessory", "families": [ {"name": "famD", "type": "mandatory" }  $\blacksquare$ - Polysaccharides Utilization ] } Name: FU\_2 parameters: {...} **Mandatory Accessory** Forbidden **Neutral** 461models integrated: defense(435) secretion(26) Ongoing systems: - KEGG modules

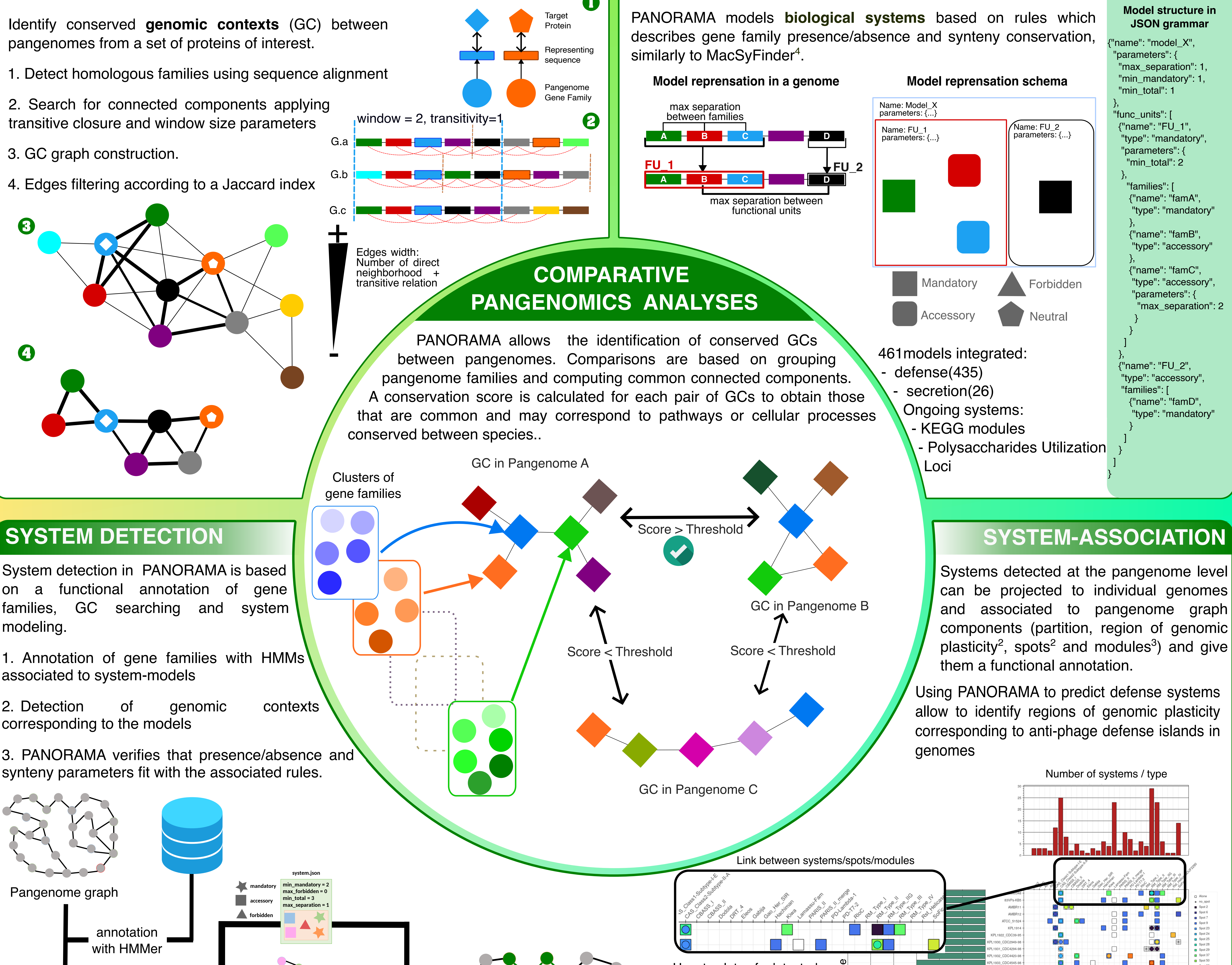

![](_page_1_Picture_29.jpeg)

![](_page_1_Figure_34.jpeg)

Using PANORAMA to predict defense systems allow to identify regions of genomic plasticity corresponding to anti-phage defense islands in genomes

2. Detection of genomic contexts corresponding to the models

3. PANORAMA verifies that presence/absence and synteny parameters fit with the associated rules.

### **Contact**

![](_page_1_Picture_41.jpeg)

jarnoux at genoscope.cns.fr

![](_page_1_Figure_33.jpeg)